## Obsah

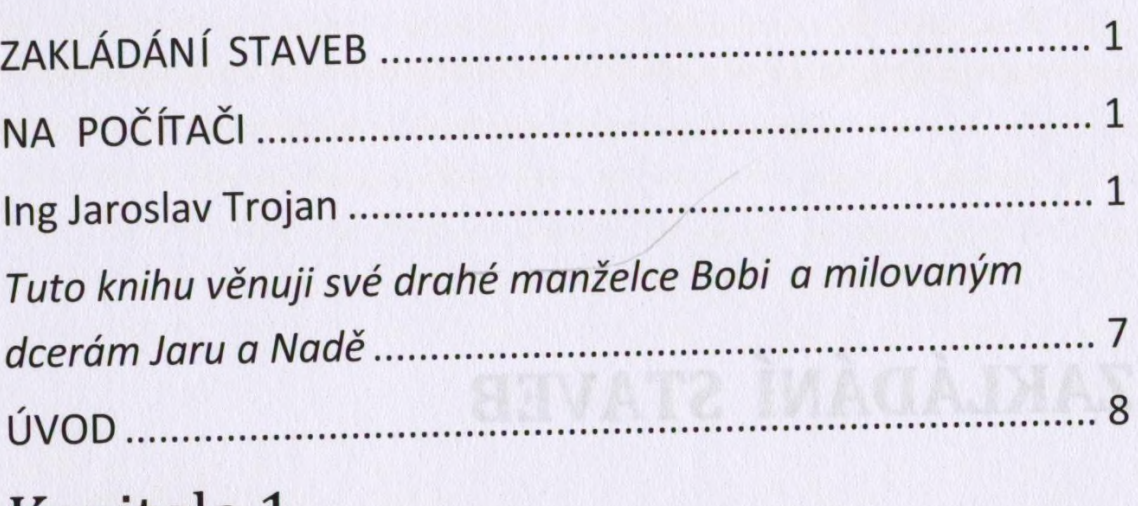

## Kapitola 1 \_\_\_\_\_\_\_\_\_\_\_\_\_\_\_

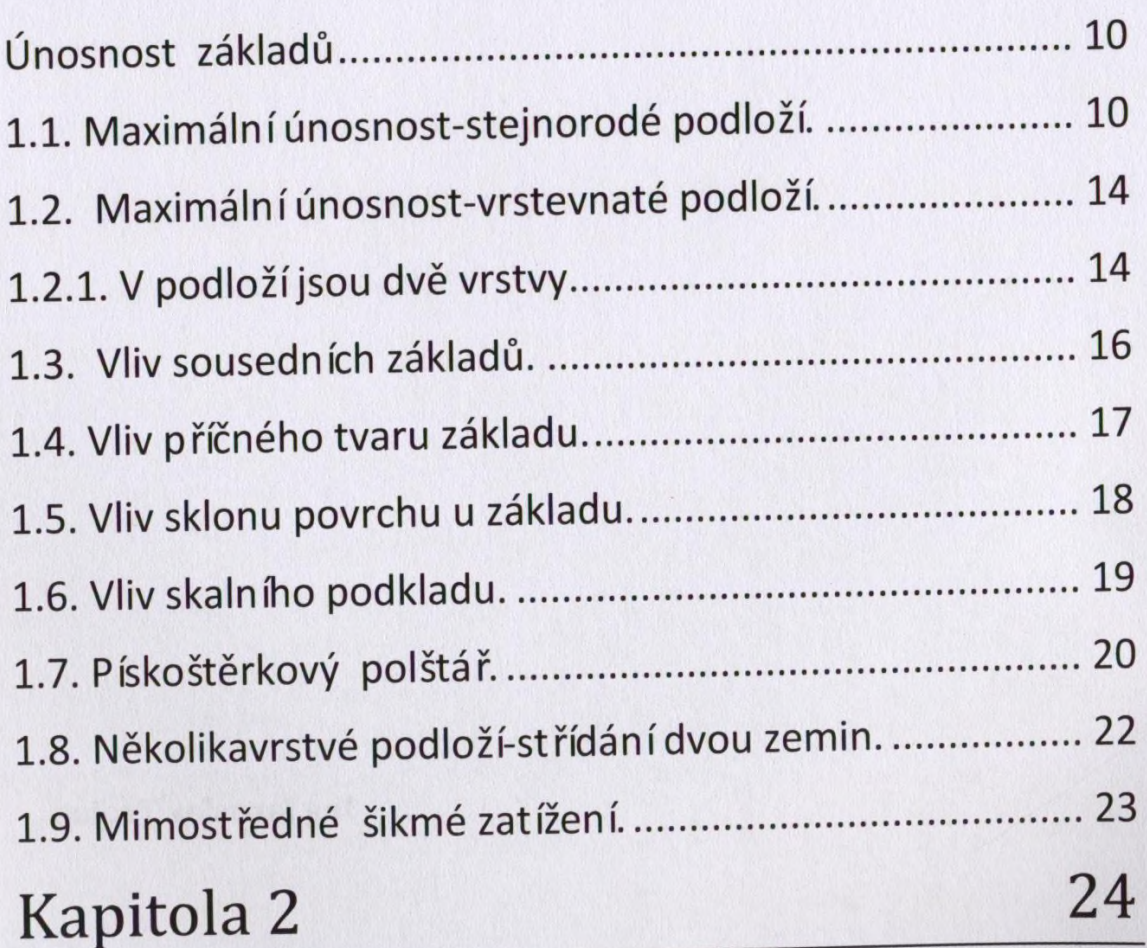

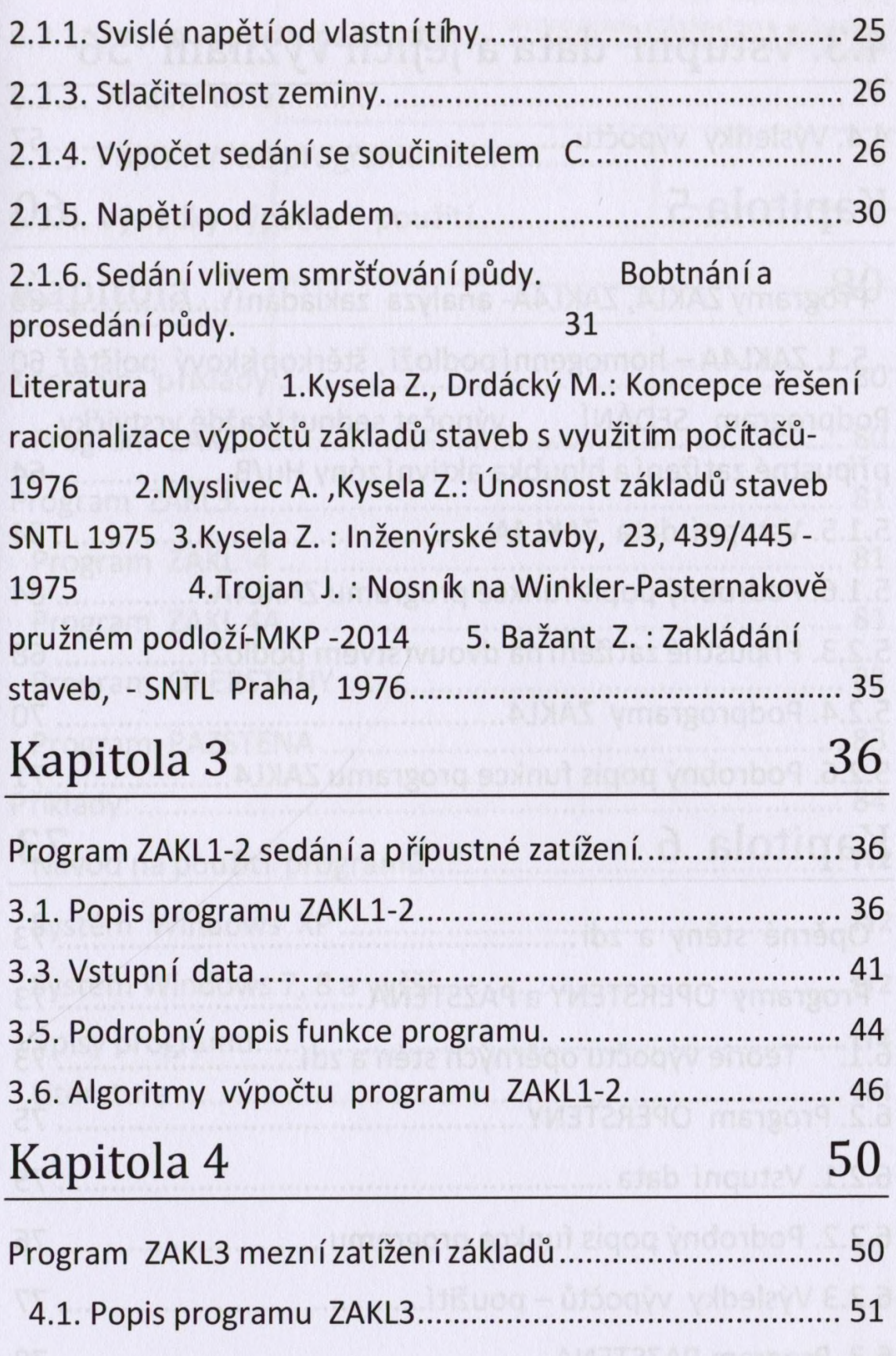

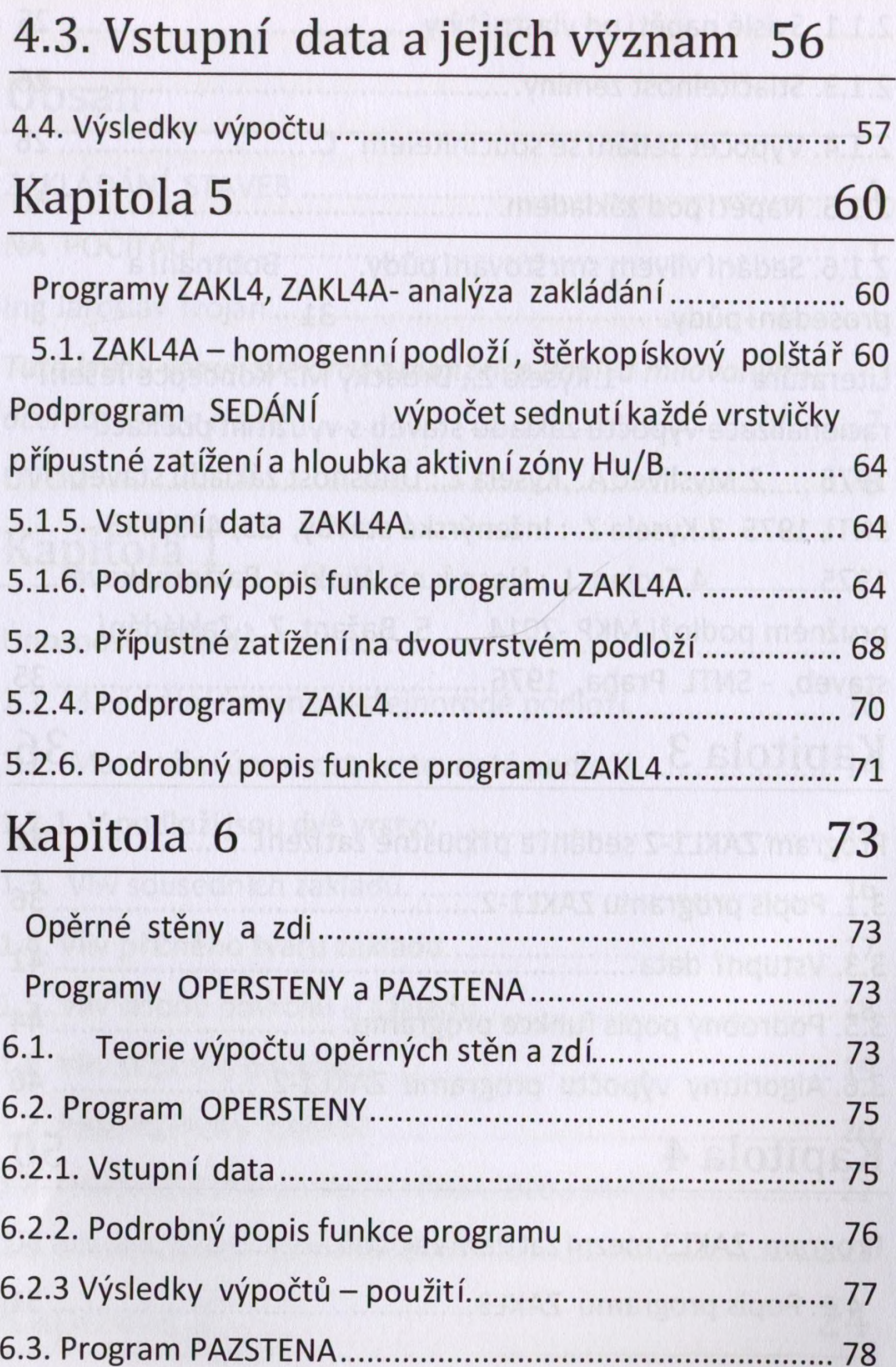

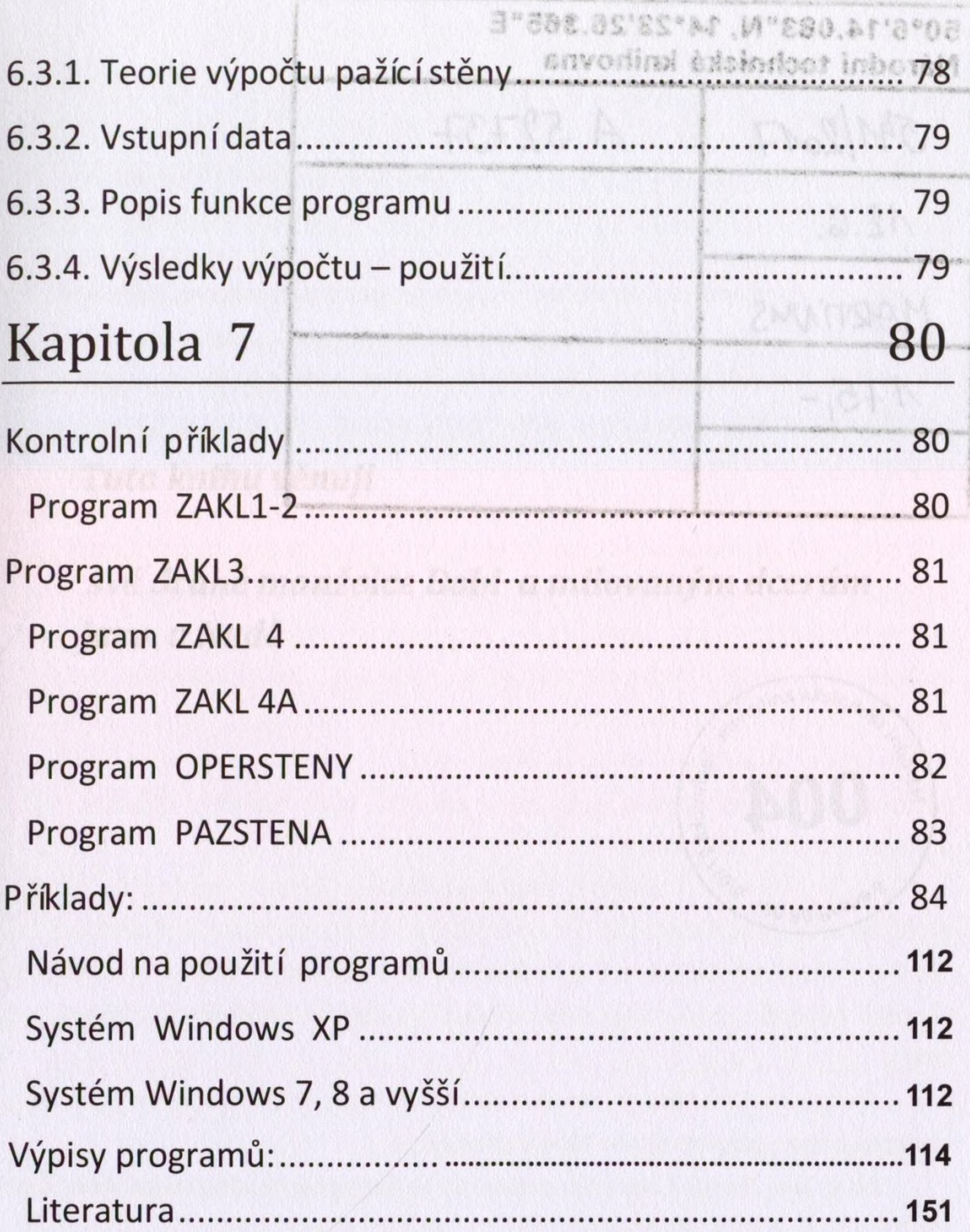